19 日目:偏相関係数

さて,今日は偏相関係数の算出について紹介します。個人的には,相関と偏相関の差異を 眺めてみるのは好きなのですが,論文などではあまり見かけないです…

R では、psych の中に偏相関係数を算出するコマンドはあるのですが、使い勝手があまり よくないのです…。また自作関数ですかね…

まずはpsych にある関数を紹介します。 partial.r(x,  $c(2, 3)$ ,  $c(4)$ )

このように入力すると,ファイルxの中の,2, 3列目の変数間の偏相関係数を,4列目の変数を コントロールして計算してくれます。カッコの中 は,ファイル名,偏相関を求める変数,コントロ ールする変数という順で並べます。

結果はシンプルに右のようになります。

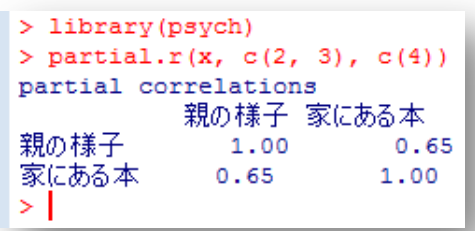

2,3列目の変数間の偏相関係数を,4,5,6列目の変数をコントロールして計算した いならば…

partial.r(x, c(2, 3), c(4, 5, 6))

4,5,6列目の変数間の偏相関係数を,2,3列目の変数をコントロールして計算した いならば…

partial.r(x, c(4, 5, 6), c(2, 3))

これだけなのでとても簡単に使えますが、表示は小数点以下2桁までのようです。もう1 桁欲しい場合は,print でコントロールすればできるようですが,どうも無相関検定はやっ てくれないようです…

print(partial.r(x, c(2, 3), c(4)), 3)

Web を探してみると、偏相関に関する自作関数はいくつも見つけることができます。たと えば青木先生のサイトに以下のような自作関数が紹介されていました。

http://aoki2.si.gunma-u.ac.jp/R/partial-cor.html

これは,たとえば5変数を投入した場合,偏相関を求める2変数以外の変数をコントロー ルした場合の偏相関係数を計算してくれます(もし、a1から a5 を投入したなら、a1 と a2 の偏相関の場合は、残る a3, a4, a5 をコントロールし, a1 と a3 の偏相関の場合は、残る a2, a4, a5 をコントロールして計算してくれるということです)。

```
# 偏相関係数行列
```

```
partial.cor <- function(x) \qquad \qquad # \neq \rightarrow{f} x <- subset(x, complete.cases(x)) # 欠損値を持つケースを除く
 i <- solve(cor(x)) # 相関係数行列の逆行列
 d <- diag(i) # 対角成分
 i <- -i/sqrt(outer(d, d)) # 偏相関係数行列
diag(i) <- NA <br> # 対角成分は未定義
rownames(i) <- colnames(i) <- paste("Var", 1:ncol(x))
 return(i)
```
}

行列を使った偏相関係数の計算の仕方に忠実な形なので,計算式と照らし合わせると中身 を理解しやすいのではないかと思います。なお、下から3行目、rownames(i) <colnames(i) <- paste("Var", 1:ncol(x))を削除しておくと,データファイルにあ る変数名が表示されます。

得られた結果を相関係数とともにまとめたものが以下の表です。一昨日の相関係数の表の 左下側に偏相関係数をいれてあります。相関係数と偏相関係数で大きく異なっているところ もあります。

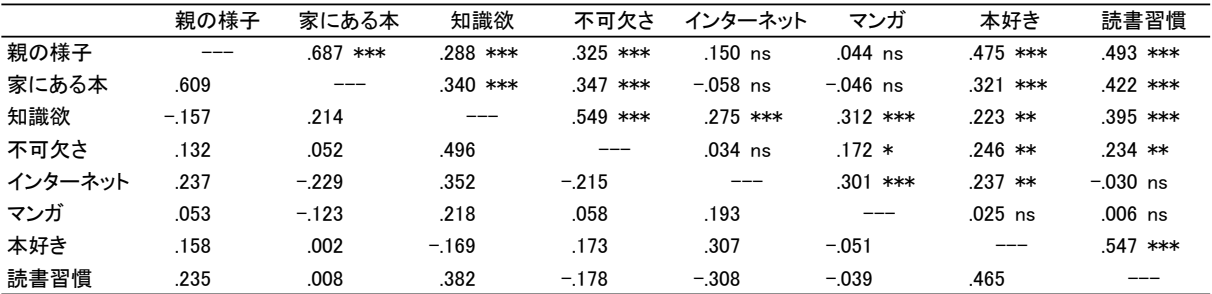

この偏相関係数を使って,変数感の関連を図示してみました。偏相関係数が.200 以上のも のを取り上げ、正の場合は薬線で、負の場合は両端に矢印のある実線でつないでみました。 変数間の構造を眺める一つの方法だと思います。…どうも,インターネットの項目がいろい ろな(本質的ではなさそうな)影響を与えているような感じがします…が,でっちあげたダ ミーデータだからですかね…

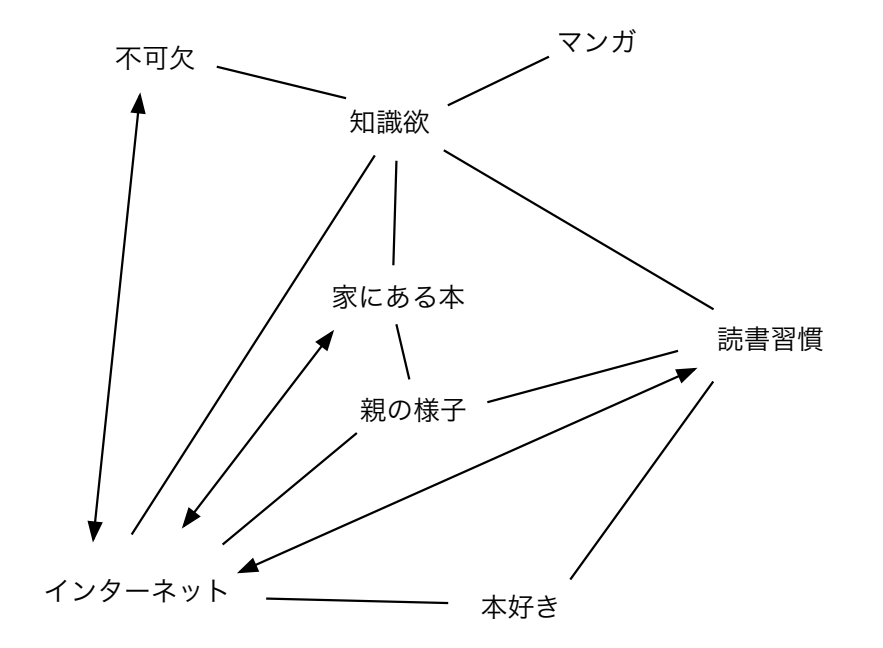

さて,やはり無相関検定の結果もほしい…。ということなら,自作する必要がありそうで す。web 上にも、あまり公開されていないようですが、計算自体はそれほど複雑ではないの で,丁寧にtとdfを求める計算式を作っていけば,それほど難しくないような…気がします。

本日はここまでにします。明日は回帰分析を使ってみたいと思います。